## **Viewing Honors and Awards**

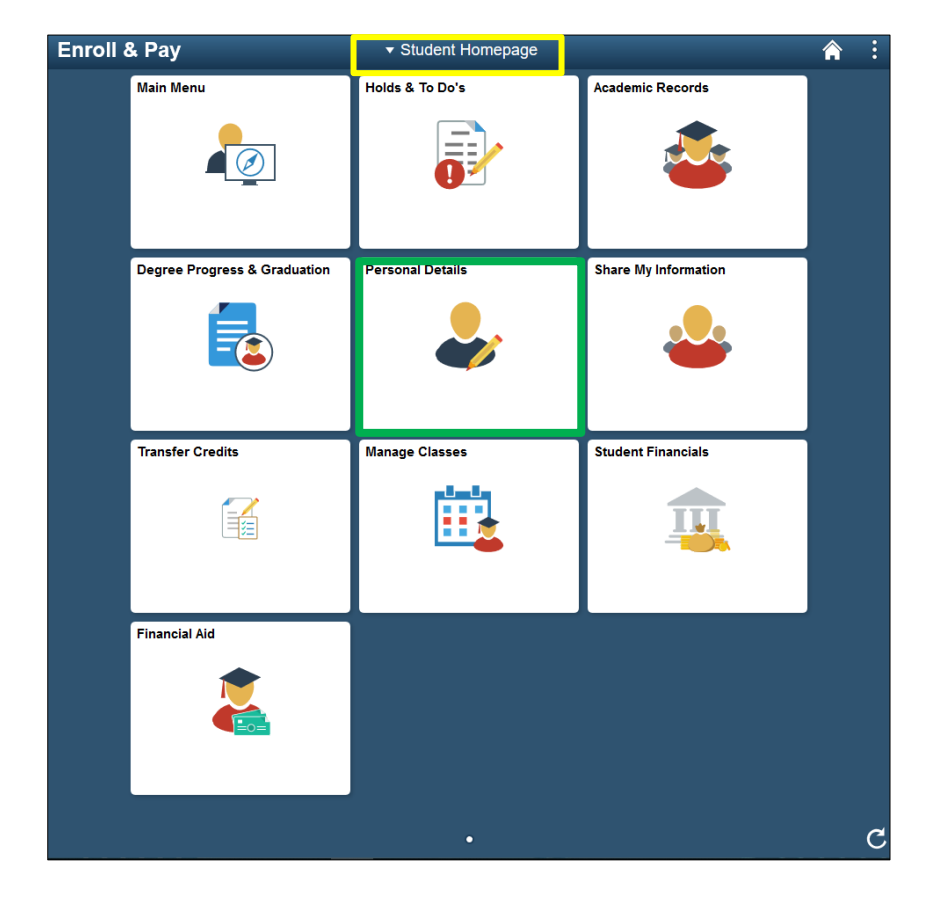

To view Honors and Awards, click on the Personal Details tile on the Student Homepage.

Select the Honors and Awards link to view the any honors that have been awarded to the student.

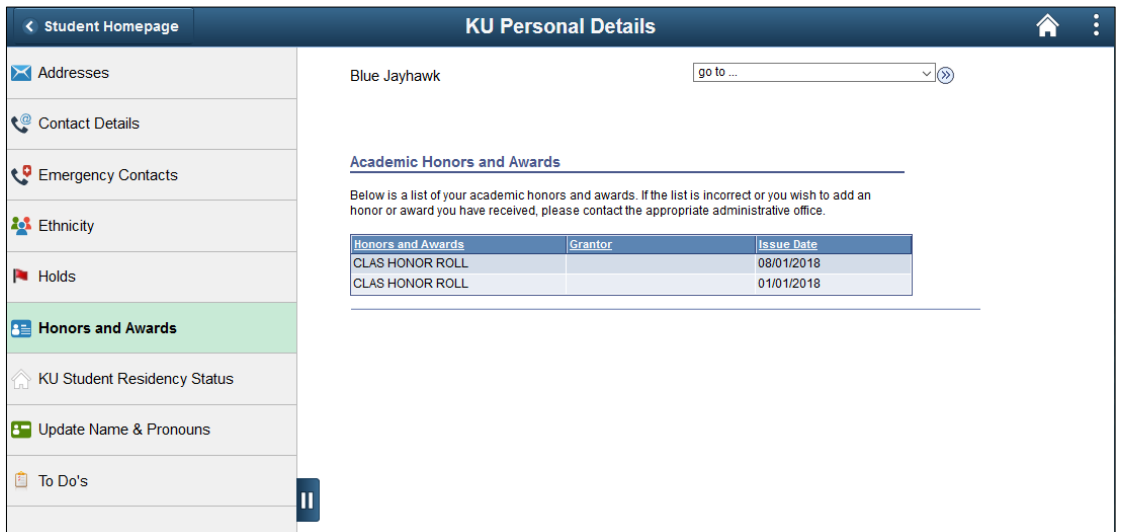